ICANN74 | Semaine de préparation – Qu'attendre de l'ICANN71 : un guide pour les nouveaux arrivants Mardi 31 mai 2022 – 18h00 à 19h00 AMS

ADAM PEAKE : La séance est maintenant enregistrée. Bonjour et bienvenue à cette séance « À quoi s'attendre à l'ICANN 74 », un guide pour les nouveaux venus. Je m'appelle Adam Peake et je vais gérer cette séance et je serai également intervenant.

> La séance est enregistrée et gérée par les normes de comportement attendues à l'ICANN. Les questions et les commentaires soumis dans le chat ne seront lus à haute voix que s'ils sont soumis dans la fenêtre questions/réponses. Je les lirai à haute voix pendant le temps alloué par le président ou le modérateur de la séance.

> Le service d'interprétation simultanée sera disponible en anglais, espagnol, français, chinois, russe et arabe. Cliquez sur l'icône d'interprétation sur zoom et sélectionnez la langue dans laquelle vous souhaitez écouter la séance. C'est en bas de l'écran sur Zoom. Si vous souhaitez prendre la parole veuillez lever la main dans la salle Zoom et lorsque le modérateur dira votre nom notre équipe technique vous permettra d'activer votre micro. Avant de

*Remarque : Le présent document est le résultat de la transcription d'un fichier audio à un fichier de texte. Dans son ensemble, la transcription est fidèle au fichier audio. Toutefois, dans certains cas il est possible qu'elle soit incomplète ou qu'il y ait des inexactitudes dues à la qualité du fichier audio, parfois inaudible ; il faut noter également que des corrections grammaticales y ont été incorporées pour améliorer la qualité du texte ainsi que pour faciliter sa compréhension. Cette transcription doit être considérée comme un supplément du fichier mais pas comme registre faisant autorité.*

prendre la parole, assurez-vous d'avoir sélectionné la langue dans laquelle vous allez parler dans le menu d'interprétation.

Veuillez indiquer votre nom pour l'enregistrement et la langue dans laquelle vous allez parler si ce n'est pas l'anglais au moment de prendre la parole. Veillez à mettre en sourdine tous les autres dispositifs et les notifications, comme Skype par exemple. Merci de parler clairement et à un rythme raisonnable pour permettre une interprétation exacte de vos propos.

Tous les participants à cette séance peuvent faire des commentaires dans le chat. Veuillez utiliser le menu déroulant dans le chat et sélectionner « répondre à tous les panélistes et participants », cela permettra à tout le monde voir vos commentaires. Et nous voulons que tout le monde soit en mesure de pouvoir participer de cette manière.

Veuillez noter que les discussions privées ne sont possibles qu'entre les panélistes dans le format Zoom Webinaire. Tout message envoyé par un panéliste ou un participant à un autre participant sera également vu par les hôtes, co-hôtes et autres panélistes.

MAGALI JEAN: Merci de ralentir un petit peu le débit.

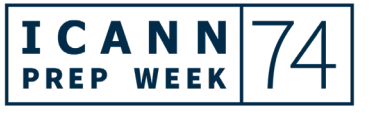

# **ARTIFICAL SERVICES**

ADAM PEAKE : Cette séance comprend une transcription automatique en temps réel. Veuillez noter que cette transcription n'est pas officielle et ne fait pas autorité.

> Oui, j'ai du mal à parler anglais, je parle un petit peu trop vite, je m'en excuse.

> Pour visualiser la transcription en temps réel, cliquez sur le bouton Close caption dans la barre d'outils Zoom.

> Ceci dit, je vais maintenant donner la parole à notre premier intervenant, Maarten Botterman, président du conseil d'administration de l'ICANN.

MAARTEN BOTTERMAN: Merci beaucoup Adam de me donner la parole. Je crois que c'est important qu'on puisse se voir et qu'à côté, en effet, du PowerPoint et des diapos, vous voyiez les intervenants.

> Donc nous allons nous assurer que l'on puisse bien voir les personnes qui prennent la parole à l'écran. Nous allons essayer de faire au maximum pour qu'on puisse voir les intervenants.

> Je dis cela parce qu'il est important de se connaitre de cette manière.

> Mais ce que je voudrais dire, c'est vous souhaiter la bienvenue à cette séance pour les nouveaux venus à l'ICANN, c'est une séance

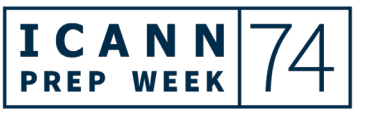

très importante pour les nouveaux venus, parce que l'ICANN est complexe et c'est important de bien comprendre comment fonctionne l'ICANN.

Donc pour ceux qui ont l'intention de participer à La Haye, nous serons très heureux de vous voir sur place pour certains, mais il y en aura d'autres qui seront à distance et nous voulons qu'ils puissent également participer pleinement à distance.

Cela fait deux ans que nous n'avons pas eu de réunion en face à face. Nous serons très heureux d'avoir ce type de réunion hybride et de l'organiser. C'est crucial d'accueillir de nouvelles personnes parce que nous avons des parties prenantes mondiales, une communauté très vaste et très diverse et nous devons nous rafraichir constamment, accueillir en notre sein de nouveaux venus. Il y a déjà des personnes qui ont beaucoup d'expérience, qui ont beaucoup d'ancienneté et nous avons besoin d'un sang neuf, régulièrement, pour gérer les problématiques de l'internet.

Donc le modèle multipartite qui sous-tend tout cela fonctionne. Nous représentons différents secteurs, nous avons une structure parfois très diverse, nous avons des processus de développement de politiques.

Moi je suis président du conseil d'administration et le conseil d'administration indique des priorités mais est surtout là pour vous soutenir. Vous pouvez travailler à des points juridiques, c'est

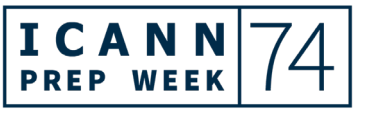

### **ARTIFICAL SERVICES**

à la communauté, je crois, de déterminer la direction dans laquelle s'engage l'ICANN. Et nous allons en parler durant cette séance.

Vous aurez donc la possibilité d'en apprendre plus sur l'ICANN. Nous avons une équipe de soutien, ICANN Org, qui est tout à fait efficace et qui est là pour vous soutenir et vous aider. Nous avons été très actifs pour l'engagement, pour une participation accrue. Et je suis très heureux que l'on ait cette possibilité de travailler ensemble.

J'aimerais maintenant donner la parole au prochain intervenant.

ADAM PEAKE : Oui, nous allons maintenant donner la parole à Chris Mondini.

CHRIS MONDINI: Bonjour, bienvenue à toutes et à tous. Je suis très heureux de voir beaucoup de participants pour ce webinaire. Je suis très heureux de vous souhaiter la bienvenue.

> Si vous êtes ici, vous vous souciez de la gouvernance mondiale de l'internet, de son avenir également. Et je suis très heureux de vous souhaiter la bienvenue à l'ICANN 74. Il s'agit maintenant d'une présentation. Moi je suis basé à Bruxelles. Il y a 39 employés qui couvrent 15 pays, qui soutiennent la communauté. Nous avons

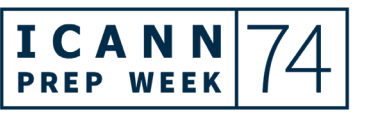

également des services techniques et des partenaires techniques à l'ICANN.

Très brièvement, je crois que vous êtes tous des fans de l'internet, donc vous comprenez que l'internet mondial semble comme un seul réseau, mais semble uniquement comme un seul réseau. C'est beaucoup plus complexe, c'est un réseau de réseaux avec des dizaines de milliers de réseaux connectés. Et certains de ces réseaux sont indépendants, sont gérés d'une manière privée, mais il y a de fortes interconnexions, donc on a besoin de protocoles communs, de normes. Il y a une distribution dans ce réseau et il y a un modèle ascendant dans ce réseau. Il n'y a pas qu'un seul point de contrôle ou de capture. Les inventeurs de cette technologie extraordinaire n'ont pas trouvé le moyen de décentraliser l'internet.

Nous avons un système d'adresses avec des identificateurs communs qui connectent tous nos appareils. Nous avons des adresses IP qui se trouvent sur tous nos appareils, des protocoles internet. Il y en a des dizaines de milliards dans le monde et tous ces appareils sont connectés. Il y a également des noms de domaines, des adresses, des centaines de millions de cela, que nous utilisons pratiquement constamment. Et tout cela continue à connaitre une forte croissance. Plus de la moitié du globe est connecté sur l'internet et nous sommes en train de travailler avec

des personnes comme vous pour connecter un milliard d'internautes supplémentaires d'ici peu.

C'est cela que fait l'ICANN. Nous travaillons au niveau technique avec des partenaires. Nous rendons disponibles ces adresses avec des organisations régionales, avec des organisations techniques, avec des fabricants d'appareils informatiques. Nous avons des systèmes en place pour opérer et fournir tout ce dont vous avez besoin pour vous connecter à l'internet.

Nous avons donc ce système d'attribution des noms de domaine, d'adresses et de numéros et cela continue à évoluer. C'est pour cela qu'on se retrouve en ligne pour travailler. Et nous allons nous retrouver à La Haye très prochainement pour des innovations pour ce système d'attribution des noms et d'adressage de l'internet.

Nous avons des noms de domaine qui sont exprimés avec différents alphabets ou scripts, écritures, et nous avons une extension également des noms de domaine de premier niveau, Nous avons des noms de domaine génériques, nous avons des extensions de sécurité pour le système des noms de domaine. Nous avons des questions de sécurité qui seront débattues à La Haye par la communauté lors de la réunion ICANN 74.

Ce que je voulais vous dire aujourd'hui c'est que nous avons tous commencé en tant que nouvel arrivant ou nouveau venu. Donc

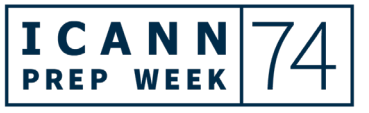

### **ARTIFICAL SERVICES**

nous sommes là pour vous soutenir, n'hésitez pas à nous poser des questions. Nous sommes toujours heureux de partager notre expérience que nous avons de l'ICANN.

Cela fait longtemps que l'on ne s'est pas retrouvé, c'est notre première réunion hybride, après deux ans et demi. Je crois qu'on sera tous, en fait, des nouveaux venus à La Haye, pour une réunion hybride. Donc merci de vous joindre à nous.

Merci, Adam, je vous redonne la parole.

ADAM PEAKE : Oui, c'est à moi d'intervenir. Donc nous allons avancer dans la présentation. Qu'est-ce que l'ICANN ? Je suis responsable de la participation de la société civile à l'ICANN. Et nous avons donc une diapo qui nous parle de ces noms et numéros uniques.

> Nous sommes la société pour l'attribution des noms de domaine et des numéros sur l'internet. C'est ça l'ICANN. Nous gérons ces noms de domaine, ces adresses, ces numéros, pour que cela fonctionne. C'est le système de noms de domaine. Le DNS.

> Donc tout ce qui se connecte à l'internet, les téléphones portables, les ordinateurs, ont un identificateur unique qui s'appelle une adresse IP, protocole internet. C'est un petit peu comme une poste. Ça permet à des paquets de données, des vidéos, des messages, d'être envoyé sur l'internet. Et ça doit être

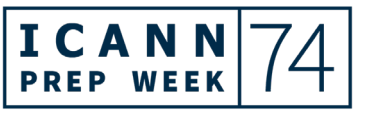

unique pour que ça puisse arriver à une adresse IP unique. Ça arrive à bon port de cette manière, sur un appareil précis ;

Donc l'affectation unique est absolument essentielle. Et ça, c'est très important, c'est que l'on fait au niveau mondial également. Nous avons des systèmes de routage, nous avons des adresses numériques également. Vous voyez, on aurait pu utiliser des numéros. Ça c'est une adresse IPv6, une adresse internet. Comme vous le voyez, c'est plus avancé que l'IPv4 et ça c'est utilisé par les ordinateurs. On ne peut pas se rappeler de cela, c'est quelque chose qu'on peut difficilement rentrer et enregistrer. Donc si vous avez, sur Zoom, vous pouvez marquer 192.33.8, 192.0.33.8 et ce que vous allez voir apparaitre c'est une page web pour l'IANA, c'est un subside de l'ICANN affilié à l'iCANN et c'est le groupe qui gère et administre tous ces noms de domaine.

Mais nous avons 5 milliards d'utilisateurs. Nous avons énormément de demandes qui arrivent. C'est un système absolument incroyable au niveau mondial et nous voulons absolument que vous nous rejoigniez.

Donc en deux mots, c'est ce que nous effectuons.

La mission, la valeur et le rôle sur la prochaine diapo.

Donc l'ICANN, nous parlons bien sûr de l'attribution et l'assignation des noms dans la zone racine du système de noms de domaine. Donc il y a 5 choses que nous faisons. Nous

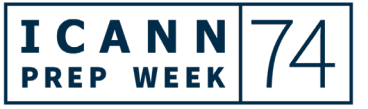

coordonnons l'attribution et l'assignation des noms dans la zone racine du système des noms de domaine, vous allez en entendre beaucoup parler dans la réunion ICANN 74 si vous nous rejoignez dans les séances SubPro, les procédures ultérieures. Nous allons en reparler tout à l'heure.

Nous coordonnons aussi le fonctionnement et l'élaboration et la mise en œuvre des politiques concernant l'enregistrement des noms de domaine de deuxième niveau dans les domaines génériques du premier niveau. Les domaines comme .COM, .ORG, .NET, et au deuxième niveau c'est ICANN.ORG. Donc ICANN c'est deuxième niveau.

Nous, encore une fois, c'est le cœur et la base de ce qu'il va se passer à l'ICANN 74.

Nous facilitons aussi la coordination du fonctionnement et l'évolution du système du serveur de noms de racine, le DNS, c'est la partie essentielle, c'est là où se produit la résolution du DNS, vous en apprendrez encore plus certainement sur le site web ICANN Learn.

Nous nous occupons aussi par rapport à l'IANA, j'ai déjà mentionné l'IANA, une filiale de l'ICANN. Nous coordonnons la coordination et l'assignation au niveau le plus élevé des numéros de protocole internet, numéro de système autonome.

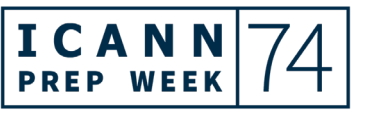

Bien sûr, ICANN ne fait pas cela seule, donc il faut regarder quels sont les partenaires. Nous travaillons avec d'autres personnes, vous en voyez ici sur l'écran, le groupe de travail sur l'ingénierie de l'internet, ce qu'on appelle l'IETF. Nous avons les centres de réseaux Asie/Pacifique, c'est un groupe qui attribue les adresses IP dans cette région. Il y en a 5 comme cela à travers le monde. Vous avez le consortium de World Wild Web, WWW.

Au-delà des partenaires techniques il y a des partenaires de politiques. Voilà la prochaine diapo.

ICANN élabore des politiques, nous espérons que vous allez vous impliquer dans ce sens. Il y a d'autres organismes dans les politiques informations, politiques numériques. Vous avez entendu parler d'IGF, il y a beaucoup d'organisations qui travaillent là-dessus. Il y a d'autres groupes qui travaillent sur le pourriel et sur d'autres inquiétudes sécuritaires.

Nous travaillons avec des organisations liées à la propriété intellectuelle, etc. Donc bien sûr, cela continue dans ce sens, les partenaires qui permettent à l'internet de fonctionner pour chacun d'entre nous.

Comment le faisons-nous ? Prochaine diapo.

Qu'est-ce que l'ICANN. Comme vous voyez ici, vous avez l'écosystème basique de l'ICANN. Vous, en tant que participant, vous allez participer au niveau de la communauté, soit de la

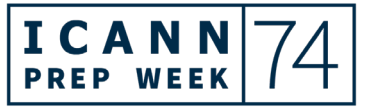

communauté, du conseil et les organisations. Nous sommes une communauté mondiale de volontaires, qui tire des membres de chaque groupe. Vous voyez ici sur l'écran les différents groupes d'où viennent les membres, que ce soit les utilisateurs, société civile, les entreprises, etc.

Ces groupes se rassemblent pour élaborer des politiques comme mes collègues vont l'expliquer plus tard, vous saurez comment elles sont élaborées en plus de détail.

Alors ces politiques sont élaborées à travers des processus qui sont très bien définis, avec un bon suivi. Ces recommandations et résultats sont envoyés au conseil d'administration ; les commentaires viennent de la communauté mondiale. Et les membres du conseil d'administration viennent aussi de la communauté mondiale. Voilà, ces commentaires doivent être étudiés et révisés par le conseil d'administration. Et ensuite nous passons à une phase de mise en œuvre. Et là c'est le rôle du personnel de l'ICANN Org. Et, d'une façon il faut soutenir ces genslà. Ils soutiennent la communauté, comme l'a dit Maarten, mais le personnel aide aussi dans la mise en œuvre.

Voilà donc la communauté et j'espère que vous allez pouvoir vous y impliquer.

Ensuite il y a deux parties principales. Il y a le côté de l'élaboration des politiques, avec 3 organisations, on en parlera plus tout à

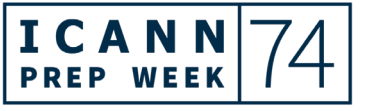

l'heure. Il y a une organisation qui soutient les adresses et protocoles internet, une autre qui élabore des politiques pour les gTLD et aussi une organisation pour les codes pays, les ccTLD. Donc les codes pays tels que .NL, par exemple, pour les Pays-Bas. En général ce sont des abréviations de deux lettres. Et donc il y a des groupes qui fournissent des avis ou des conseils. On appelle ça des comités consultatifs qui donnent des conseils, font des recommandations. Nous avons le GAC qui fournit des conseils pour les gouvernements, nous avons des comités pour les serveurs racines, nous avons des experts en sécurité qui ont aussi un comité consultatif. Il y a aussi les utilisateurs de l'internet qui sont représentés dans ces structures.

Prochaine diapo s'il vous plait.

Il s'agit de la présence de l'ICANN au niveau mondial.

[L'interprète s'excuse, mais elle a perdu l'audio et la vidéo].

Nous sommes très heureux de vous aider si vous avez besoin d'aide.

Prochaine diapositive et nous allons passer la parole à Carlos, qui va poursuivre la présentation.

CARLOS REYES : Merci, Adam. Je fais partie de l'équipe des politiques et des stratégies à ICANN Org. Je vais vous expliquer et vous donner des

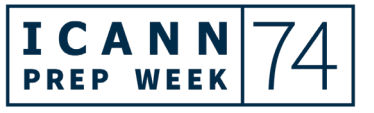

détails sur la mission et sur l'élaboration des politiques au sein de l'ICANN et je vais vous parler des trois parties de l'ICANN comme l'a dit le précédent orateur.

Nous avons 3 organisations de soutien qui sont soulignées dans les statuts de l'ICANN. Nous avons aussi l'ASO, la ccNSO et la GNSO et, ensemble, ces trois organisations élaborent des politiques pour le conseil ni de l'ICANN, sa révision, et ensuite ce conseil détermine si les processus de ces organisations ont été suivis et ensuite on passe à la phase de mise en œuvre des politiques.

Quand il s'agit de la GNSO, sachez que ce groupe se préoccupe des politiques liées aux noms de domaine de premier niveau. La ccNSO se préoccupe des noms de domaine de premier niveau avec les codes pays. Et d'autres organisations qui se préoccupent de politiques sur les ressources d'internet mondial.

Une distinction à faire ici c'est qu'il y a beaucoup de travail de génération de politique au niveau régional. Nous travaillons de très près avec les registres régionaux. Ces registres ont leur propre communauté et ils élaborent des politiques qui concernent leur région.

À l'ICANN la mission est globale. Prochaine diapo s'il vous plait.

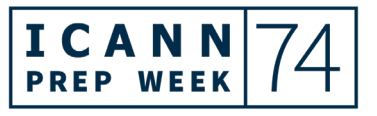

Voilà, c'est une infographie très occupée, comme vous voyez. Mais si vous pouvez aller voir celle-ci sur le site de l'ICANN elle est disponible en plusieurs langues.

Voilà, ce que cela souligne, essentiellement, c'est que chaque SO a un processus d'élaboration de politique qui est différent. Et, souvent lorsqu'on entend parler de politiques au sein de l'ICANN on parle souvent de la GNSO parce que cette organisation, organisation de soutien aux extensions, a le plus de travail et elle se préoccupe de questions importantes alors que la ccNSO, l'organisation de soutien aux extensions géographiques et tous les SO en général, à cause de leurs missions mondiales, dans ce sens-là la plupart des thématiques sont suivies au niveau régional.

Donc voilà.

Il y a des thèmes communs à travers ce travail d'élaboration des politiques au niveau des organisations de soutien. Il y a différentes étapes qui leur permettent de s'assurer que les thématiques auxquelles elles font face soient bien comprises dans leurs missions. La communauté de cette organisation de soutien doit travailler sur ces questions.

C'est ce qu'ils font au niveau des trois organisations de soutien.

À chaque étape, nous voyons des groupes de travail et vraiment c'est la base du travail de l'ICANN. Vous allez voir cela durant les

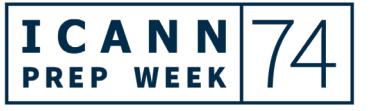

réunions publiques de l'ICANN. Il y a beaucoup d'appels entre ces réunions aussi. C'est là où vous allez voir le modèle multipartite en action. Il y a des débats, des compromis et beaucoup de réunions afin de pouvoir atteindre un certain consensus. Et atteindre ce consensus c'est fondamental pour l'ICANN parce que c'est un des facteurs qui détermine notre légitimité. Les politiques doivent être respectées et mises en œuvre parce qu'elles viennent de communautés ascendantes. C'est quelque chose qui est unique à l'ICANN. Et toutes les organisations de soutien font partie des processus internes.

Donc une fois que les délibérations ont été faites, il y a la mise en œuvre d'un rapport, de recommandations de politiques. Ces recommandations vont au conseil/. Ces trois organisations ont un conseil qui gère ce processus. Et ces conseils, encore une fois, vérifient que les processus ont été conduits de façon appropriée. Et, à la fin, ils doivent considérer les considérations à travers un rapport et ensuite envoyer ce rapport au conseil d'administration de l'ICANN.

Je vous encourage à aller voir cette infographie sur le site car il y a là donc la description de l'organisation des politiques et des statuts de l'ICANN.

Prochaine diapo s'il vous plait.

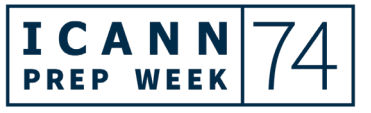

L'autre aspect, ou du moins l'autre élément de la communauté de l'ICANN ce sont les comités consultatifs. Nous en avons 4. Chaque comité consultatif fournit des fonctions spécifiques ou d'autres perspectives au conseil d'administration de l'ICANN ou à la communauté de l'ICANN. Nous avons le groupe At-Large qui exprime les intérêts de l'utilisateur individuel de l'internet. Et il s'agit, là, d'organisations qui sont régionales au sein de l'At-Large et qui informent le comité consultatif.

Nous avons aussi le comité consultatif gouvernemental, c'est la plateforme de questions gouvernementales à l'ICANN, c'est l'intersection entre le travail des politiques de l'iCANN et les politiques publiques. Si vous êtes intéressés, vous pouvez aller observer les réunions du GAC. Bien sûr, le GAC n'est ouvert qu'aux gouvernements et des organisations internationales peuvent observer.

Voilà le mécanisme de l'ICANN quand il s'agit des informations provenant des gouvernements.

Donc vous avez RSSAC également qui s'occupe des serveurs racines et de la gestion de la Zone racine. Si vous voulez en savoir plus sur les services des serveurs racine et de leur fonctionnement et des mesures et indicateurs qui sont indiqués pour s'assurer que le système des serveurs racine reste stable et disponible à tous les utilisateurs, vous pouvez participer au groupe RSSAC qui est ouvert et où il y a des groupes de travail qui effectuent des

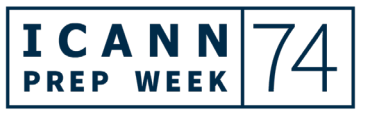

recommandations et des publications. Il travaille également à des publications et pour le conseil d'administration.

Nous avons également, pour la sécurité et la stabilité de l'internet des experts de sécurité à SSAC, ils gèrent les points concernant l'intégrité du système des noms de domaine, DNS. Il y a beaucoup de travail technique qui est effectué dans cette communauté.

Diapo suivante.

Et, de même nous avons un processus de développement des avis multipartites. Voilà donc comment c'est développé, vous voyez cette infographie qui est disponible sur le site web dans plusieurs langues, et je vous encourage à la regarder de plus près.

Il y a des thèmes communs, des éléments de cadrage qui sont importants, il y a des groupes communautaires qui affectent des ressources en temps, en compétences. Ils veulent également s'assurer que ce soit pertinent, tout ce travail, et que l'on puisse développer des avis pour le conseil d'administration de l'ICANN, des avis utiles, tangibles, précis, pour faire avancer le développement de politique pour l'organisation.

Nous allons passer à la diapo suivante.

Alors, nous nous préparons à la réunion ICANN 74 et nous avons des ressources à notre disposition pour tous ces groupes. Donc pour le groupe ASO, d'adressage, pour la ccNSO au niveau des

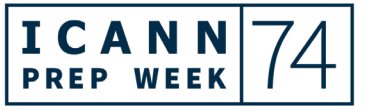

codes pays par exemple, nous avons beaucoup d'informations sur l'ordre du jour, des séances par exemple de la ccNSO qui se dérouleront à ICANN 74. Il y aura beaucoup de groupes de développements, de PDP, de processus de développement de politiques. Nous avons beaucoup d'informations sur les ordres du jour et agendas du GAC. Donc vous voyez qu'il y a beaucoup de publications également qui sont disponibles, notamment de la part de RSSAC concernant la sécurité des serveurs des zones racines pour en apprendre plus.

Nous avons également le rapport Policy Outlook qui donne beaucoup d'informations et nous avons des documents pour la semaine de préparation, PrepWeek. Tout cela est disponible sur le site de l'ICANN 74, tandis que vous vous préparez votre propre ordre du jour pour la participation à ICANN 74.

Donc il est bien entendu important de s'inscrire à la réunion pour pouvoir avoir accès à tous ces documents. Vous allez recevoir des informations sur la participation à distance si vous participez de cette manière. Et vous pouvez également réserver votre participation à ICANN 74 de cette manière.

Comment participer ? Comment se joindre à cette communauté tout à fait ouverte ? Nous savons que l'ICANN vous intéresse, ses réunions publiques vous intéressent, peut-être que vous pouvez vous joindre à un groupe de la communauté, vous pouvez observer une séance d'un groupe de travail. Il y en a très peu qui

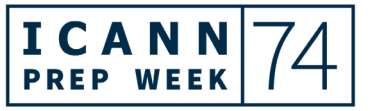

sont fermées. C'est très ouvert. Nous encourageons la transparence à l'ICANN. Et vous pouvez vous joindre en tant qu'observateur à beaucoup de groupes de travail. Vous pouvez soumettre également des commentaires publics. Nous allons bientôt voir beaucoup de commentaires publics qui seront ouverts à la suite de la réunion d'ICANN 74. Nous allons lancer un nouveau type de travail à la suite d'ICANN 74 et à ce moment-là il y aura beaucoup plus de possibilités de commenter publiquement. Vous pouvez tout à fait soumettre des commentaires publics. Donc suivez de près l'ouverture de cette période de commentaires publics. C'est des manières par lesquelles vous pouvez participer et bâtir vos connaissances sur les programmes de l'ICANN.

Nous allons passer à la diapo suivante.

Je crois que je vais plutôt passer la parole à mon collègue Adam Peake.

ADAM PEAKE : N'oubliez pas que vous pouvez poser des questions dans le chat ou dans le Q&A. Indiquez bien que vous posez une question.

> Donc, à l'ICANN 74, voilà les séances qui peuvent être tout à fait intéressantes. C'est la première fois que nous allons avoir une réunion hybride à l'ICANN. Nous essayons ce format hybride. Je ne vais pas tout expliquer, mais je vous envoie un link sur le chat

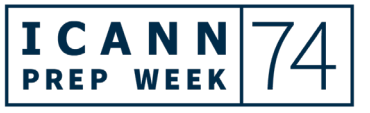

qui vous donnera plus d'informations sur cette réunion hybride ; et il va y avoir des informations qui vont être données lors de réunions. Nous allons parler plus de la réunion hybride, ce format, les interactions avec le mode hybride, sur place, en ligne et également les règles pour lutter contre le covid et assurer une grande protection sanitaire.

Vous avez les informations à l'écran. Nous avons des forums trois fois par an, nous avons donc la deuxième réunion de l'année, en général en juin, c'est plus court, c'est pour les politiques, le développement des politiques, le travail qui se fait entre les groupes des communautés. Nous avons des activités régionales, il n'y en aura pas beaucoup dans ce cas en raison de la situation sanitaire. Nous voulons nous assurer qu'il n'y a pas de problème à La Haye. Nous allons donc avoir un forum de politique qui est un petit peu plus petit que d'habitude.

Nous allons avoir tous les groupes de parties prenantes qui vont débattre entre eux du développement de politique, des processus à suivre. Ils vont pouvoir communiquer avec le conseil d'administration, c'est toujours très populaire. Vous allez voir vraiment des progrès au niveau des politiques grâce au travail qui va être effectué à La Haye.

La semaine de préparation est extrêmement importante parce que cela vous donne une idée des grandes thématiques qui seront abordées lors de la réunion. Donc il y a eu des préparations qui

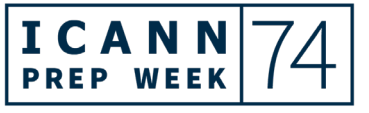

ont commencé en ligne il y a plusieurs mois. Nous travaillons beaucoup en ligne, on ne se retrouve que 3 fois par an, comme je l'ai dit, pour ces grandes réunions qui nous permettent d'avancer un petit peu plus rapidement, et nous espérons nous retrouver beaucoup en personne à l'avenir.

Donc vous aurez la possibilité de beaucoup en apprendre, mais attention aux acronymes, l'ICANN adore les acronymes et est un acronyme, comme vous le savez. Donc posez la question, n'hésitez pas, si quelqu'un parle de DAAR, et bien n'hésitez pas à poser la question. Il s'agit de gérer les utilisations malveillantes du DNS. Le système DAAR. Donc n'hésitez pas à poser des questions sur ces acronymes ou à vous renseigner.

Donc, une nouvelle fois, à La Haye, nous allons être très prudents pour cette première réunion. C'est quelque chose qu'on va aborder mardi et vous allez avoir d'autres réunions de ce type durant cette semaine de préparation. Nous allons avoir la ccNSO et les ccTLD, les responsables des codes pays, qui vont nous parler, c'est une session technique très intéressante qui va se dérouler à la réunion ICANN. Ça, ça sera lundi. Nous aurons une séance plénière également sur qui fixe les priorités de l'ICANN, ce sera mardi 14 juin, à 8 h 30 UTC.

Oui, je vous ai donné une mauvaise information tout à l'heure, ce n'était pas 22 mais 20 h UTC et là pour la séance plénière sur les priorités, c'est bien 8 h 30 UTC.

Nous avons également un forum très intéressant sur la géopolitique, les aspects législatifs et les règlementations qui affectent au niveau mondial l'ICANN et la gouvernance de l'internet. Donc ça, ce sera une mise à jour avec des experts de la participation ou des gouvernements et c'est un sujet très important pour l'ICANN. Rejoignez-nous à ce moment-là le jeudi 16 juin.

Carlos, je ne sais pas si vous voulez rajouter quelque chose, je sais que vous êtes un expert. Sinon, nous allons passer au point suivant et à la diapo suivante. Voilà.

Je vais donner la parole à Fernanda.

FERNANDA IUNES: Je suis à Washington, DC, je suis responsable de programme pour le soutien à la responsabilité publique de l'ICANN. Nous allons avancer en ce qui concerne les ressources pour les nouveaux venus.

> Parfois, cela peut sembler être beaucoup de travail mais nous avons des ressources pour que vous puissiez participer plus. Et vous pouvez le voir grâce à cette réunion, il y a beaucoup de personnes qui sont là pour vous aider.

> Une excellente ressource c'est les cours en ligne gratuits qui s'appellent ICANN Learn. Si ce n'est pas encore fait, inscrivez-vous

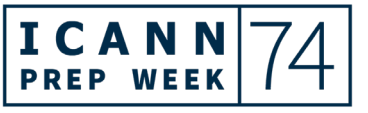

à des cours pour en apprendre plus. Vous pourrez avoir des formations sur les politiques, des points techniques et ainsi de suite.

Cela va vous aider à maximiser votre participation. Et il y a également d'autres manières de se connecter, nous avons des lettres ou bulletins d'informations régionales, vous pouvez vous y abonner. Nous sommes sur les réseaux sociaux et nous allons vous en dire plus à ce sujet ; il faut bien entendu s'inscrire avec ce lien que vous avez à l'écran, à ICANN 74 ; c'est très important, c'est seulement 24 h à l'avance, pour des raisons de sécurité, que vous pourrez obtenir les liens pour les séances. Donc à partir de ce site ICANN 74 vous pourrez obtenir différentes informations. Il y a également de nombreuses informations sur le site web, en simplement quelques clics vous pourrez arriver dans vos séances.

Vous avez également de nombreuses pages web qui seront très utiles pour les nouveaux venus, à partir du site de l'ICANN, ICANN.ORG. Et vous pourrez retrouver des participants qui viennent du monde entier. Mes collègues sont là pour vous donner plus d'informations sur les programmes.

Les acronymes, nous avons une liste des acronymes qui sont nombreux à l'ICANN. Et la terminologie utilisée à l'ICANN est également expliquée en allant sur cette page web qui est indiquée en suivant ce lien. Et encouragez les personnes à indiquer ce qu'il y a derrière ces acronymes.

### **ARTIFICAL SERVICES**

Sinon, vous avez également…

- ADAM PEAKE : Excusez-moi, Fernanda, est-ce que vous pourriez s'il vous plait ralentir un petit peu le débit ? Merci.
- FERNANDA IUNES: Oui, en effet, nous avons également la page de la communauté, nous avons le soutien au développement et les questions techniques et technologiques, cela permettra d'en savoir plus sur les complexités de l'ICANN, sur les aspects techniques et là vous pourrez en apprendre plus. Ce sont des liens très utiles que vous pouvez aller visiter.
- ADAM PEAKE : Merci beaucoup, je crois que nous pouvons maintenant passer à notre intervenante suivante, Siranush, qui va prendre la parole.
- SIRANUSH VARDANYAN: Bonjour, bienvenue à nos NextGen et à nos boursiers, aux participants de cette séance. Je m'appelle Siranush et je suis directrice du programme des boursiers à l'ICANN.

Je vais me concentrer sur les séances qui sont attendues au niveau de la participation des boursiers et des NextGen, des séances qui auront lieu à La Haye ou en virtuel. Comme Carlos l'a

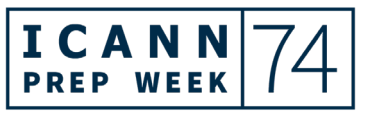

déjà dit, il y a des séances plus importantes, je suis sûr que tout le monde a déjà pris note, il faudra y participer.

Et pour commencer avec la semaine de préparation, nous en sommes bien sûr à la première séance aujourd'hui pour cette semaine de préparation à l'ICANN 74, nous avons deux séances obligatoires pour les boursiers et les NextGen, et les autres séances sont encouragées, cela dépend bien sûr du type d'intérêt et de la zone horaire.

Nous planifions cette réunion d'une façon hybride, certaines séances seront virtuelles et, par exemple les séances spéciales pour les boursiers et NextGen. Et puis il y a aussi des séances qui auront lieu en présentiel, en face à face, à La Haye. Et donc, en virtuel nous aurons une séance le 7 juin et nous allons parler de l'art de la conversation, une session interactive avec Melissa Allgood, ce sera une séance pour les boursiers ICANN 74.

Prochaine diapo s'il vous plait.

Ensuite, il y aura deux séances spéciales pour le lundi, donc le 13 juin lorsque nous serons là-bas en présentiel. Alors il y aura une séance sur le travail des politiques, comment fonctionnent les politiques à l'ICANN. Nos collègues de cette équipe viendront nous parler des façons dont cela fonctionne à l'ICANN. Et il y aura donc ici des représentants de la communauté ICANN qui seront là pour participer avec les boursiers. Nous parlerons de l'implication

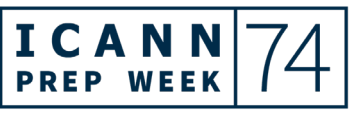

dans l'élaboration des politiques de l'ICANN, à savoir comment vous pouvez faire partie de ce processus d'élaboration de politique.

Mardi, comme nous l'avons dit, il y aura une séance plénière qui sera donc importante, comme une séance obligatoire pour les NextGen et les boursiers. Et mercredi, comme vous le voyez sur la diapositive, il y aura la présentation des participants de NextGen. Donc j'encourage toute personne qui sera là en présentiel à participer à cette séance afin d'apprendre de ces participants sur leur travail et leurs recherches.

Ensuite, il y aura des séances interactives pour les boursiers et ce seront des séances qui auront lieu de 12 h 30 à 14 h UTC.

Voilà, ce sont des forums sur les politiques. Tous les boursiers de l'ICANN pour ICANN 74 sont des anciens du programme, donc cela veut dire que pour le programme des boursiers nous n'aurons pas de nouveaux venus, mais nous aurons tous les participants de NextGen qui seront là.

Donc nous encourageons tout le monde à participer à toutes les séances et à s'enregistrer pour ces séances sur l'ordre du jour de la réunion, et cela bien sûr basé sur leur secteur, sur leur intérêt.

Bien sûr, il y aura des pauses café, des réunions de networking, de réseautage.

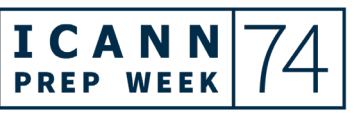

### **ARTIFICAL SERVICES**

C'est tout ce que j'avais à mentionner, donc je vous rends la parole.

ADAM PEAKE : Merci. Est-ce qu'il peut y avoir un lien pour la séance du 7 juin ? Je pense que nous pourrons voir avec André ce que nous pouvons faire dans ce sens.

Maintenant nous allons sur la dernière diapositive.

Il y a des manières différentes de communiquer avec nous. Vous avez vu que tous les membres du personnel seront disponibles. Nous avons tous mis nos adresses mail, il s'agit de notre prénom, nom de famille @ ICANN.ORG.

Encoyez-nous des courriels, communiquez avec nous, et si vous êtes là en présentiel à l'ICANN 74, n'hésitez pas à nous contacter.

Pendant les 10 dernières minutes nous avons le temps pour des questions. Je n'en vois pas sur Zoom, vous pouvez utiliser les différentes options que vous avez pour poser des questions ou faire des commentaires. Vous pouvez utiliser la boite de chat et si vous avez des questions pour les participants ou à vos collègues panélistes, ici.

Maarten, vous voulez faire un commentaire ?

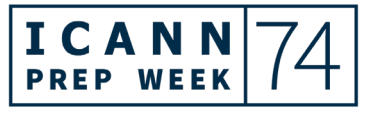

# **ARTIFICAL SERVICES**

MAARTEN BOTTERMAN: Oui. Merci encore une fois pour cette séance d'introduction. Je sais que nous avons l'habitude des acronymes maintenant, mais c'est quelque chose qu'il faut vraiment essayer de comprendre.

> Alors, sachez que les personnes qui sont là ne sont pas là seulement pour vous soutenir, ce sont des personnes qui croient en la mission que nous essayons de mettre en place et de partager. Il y a tellement d'informations en ligne, informations auxquelles vous avez accès. Donc n'hésitez pas.

> Si vous avez des questions, vous pouvez aussi nous les poser directement. Nous serons tous très heureux de communiquer avec vous. C'est un travail que nous faisons collectivement.

ADAM PEAKE : Merci, Maarten. Merci. Y a-t-il des questions de la part des participants ou de mes collèges panélistes ? Y a-t-il quelque chose à rajouter ?

> Moi je vis à La Haye, donc sachez que si vous venez ici nous sommes impatients, nous espérons que vous aurez beau temps. Nous espérons que nous allons pouvoir nous rencontrer en extérieur et à l'intérieur, nous espérons que tout va bien se passer puisqu'il y a encore des inquiétudes au niveau de la Covid.

> À moins qu'il y ait quelque chose d'autre à ajouter ? Ha je vois qu'il y a des commentaires sur les questions/réponses, de Sonny, qui

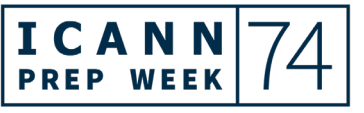

nous pose une question : si on considère l'esprit du multipartisme et de l'approche ascendante de l'élaboration de politique de l'ICANN, est-ce que le consensus est difficile à atteindre ?

Oui, c'est une très bonne question. Un de mes collègues, peutêtre, peut y répondre ? Carlos ? De l'équipe de politique.

MAARTEN BOTTERMAN: Oui, fondamentalement, s'il y a un vrai consensus à travers la communauté, le reste est facile. Et, bien sûr, comme vous le savez, ce n'est pas toujours facile parce que nous sommes un groupe très divers. Et, ensemble, nous essayons d'atteindre la meilleure des solutions.

> Non, ce n'est pas toujours facile, quoique parfois ça l'est. Mais la clef c'est d'avoir des comportements de respect vis-à-vis des uns et des autres, de se respecter, parce que nous savons qu'à la fin il faut que nous travaillions collectivement.

J'espère que cela aide.

ADAM PEAKE : Oui, lorsque les questions deviennent compliquées, et nous en avons beaucoup des questions compliquées, quand il s'agit des règlementations ou des changements significatifs du système de nom de domaine, alors là les accords sur les décisions sont compliqués. Je me souviens, quand j'étais membre de la

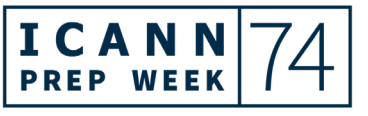

communauté en 2000, certaines des choses que nous essayions d'élaborer étaient faciles parce que c'était des choses logiques et tout le monde était en accord. Mais là, ce n'est pas toujours facile.

Est-ce qu'il y a d'autres commentaires ou d'autres questions ?

Non, je pense que la réponse est non, je vais regarder dans le chat et je ne vois aucun commentaire, donc je pense que nous pouvons vous économiser 5 minutes, c'est très bien, parce qu'à l'ICANN, dans les réunions, on a une longue semaine de préparation, donc c'est bien.

Merci à tous de nous avoir rejoints, merci aux panélistes, aux nouveaux venus et autres aussi. Je vois qu'il y a des gens qui participent et qui ne sont pas des nouveaux. Nous sommes impatients de vous voir à La Haye et en ligne aussi.

Merci, merci aux interprètes, merci Magali et merci au support technique. Merci à tous et au revoir. Je pense que nous pouvons fermer la réunion. Merci.

**[FIN DE LA TRANSCRIPTION]**

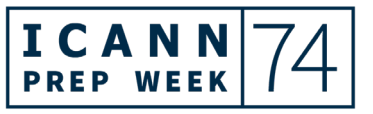